## **Time/Date Programming for DSC Control Panel**

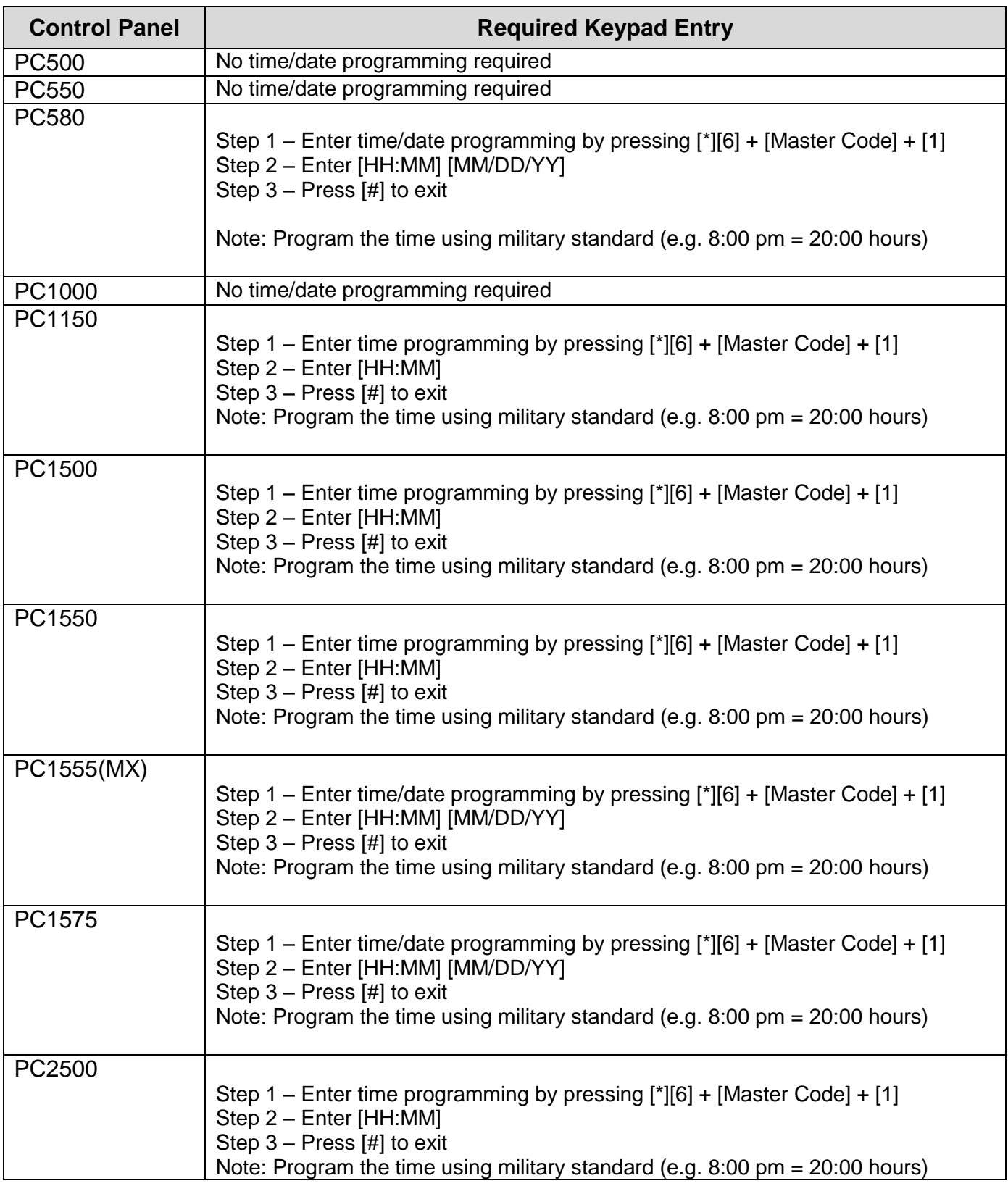

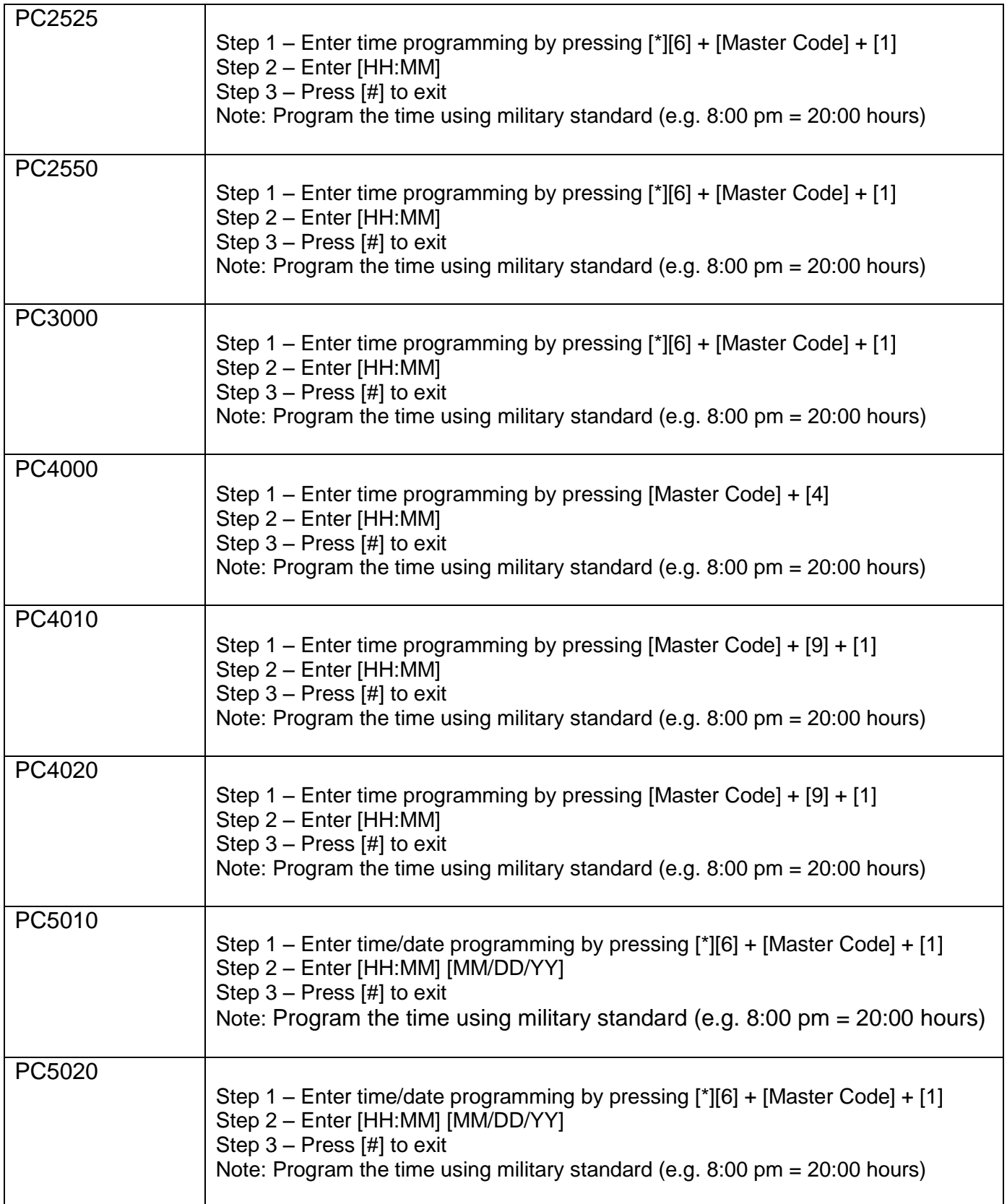

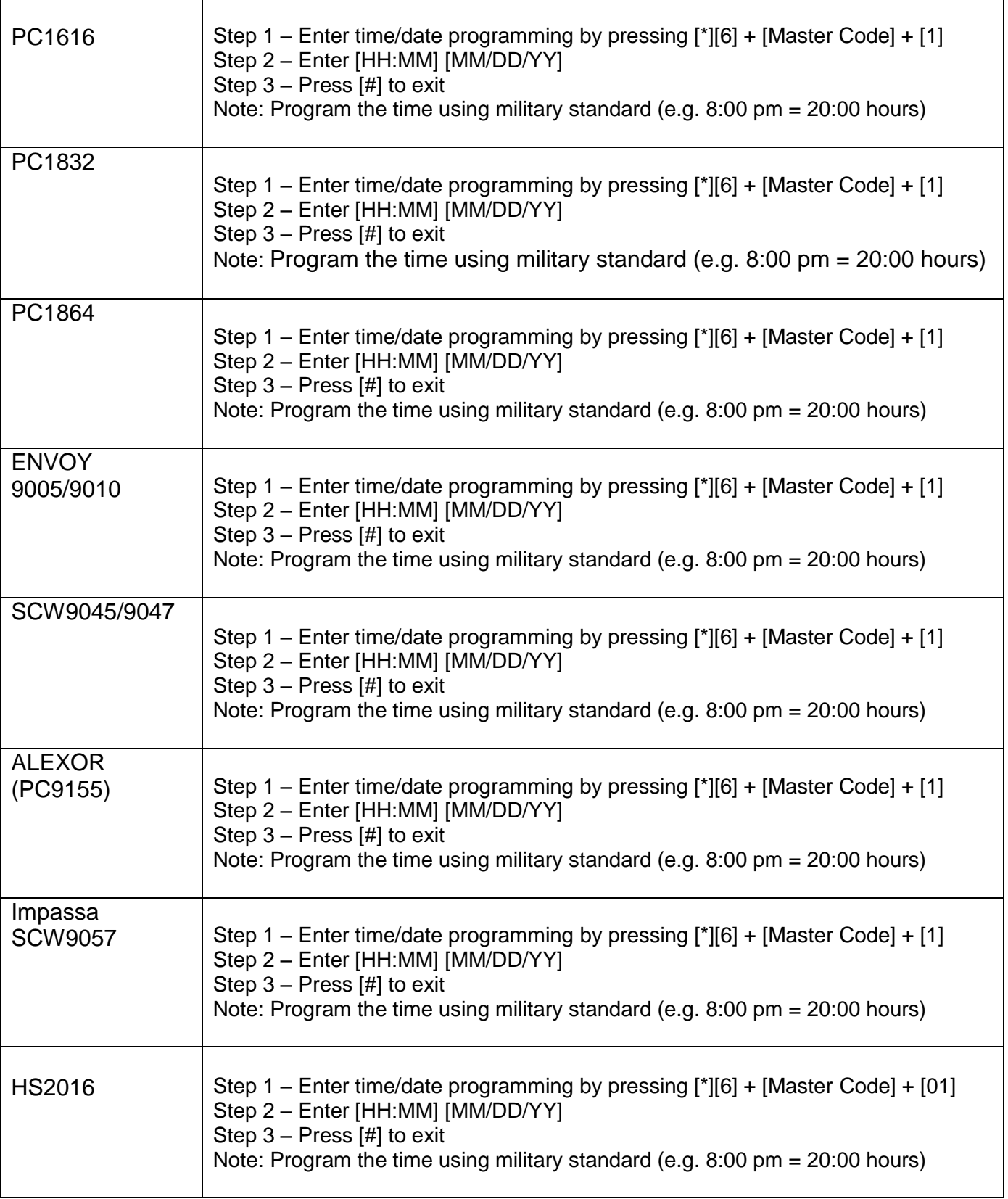

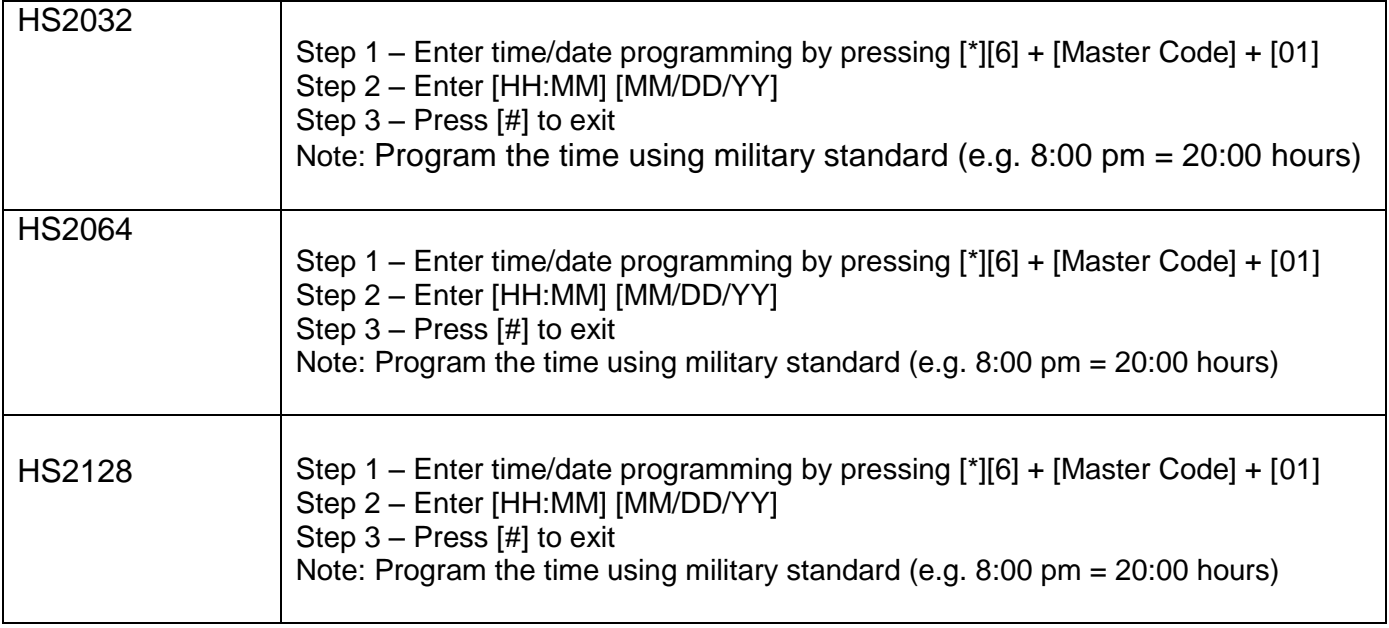